# [Vorbereitung und Nachbearbeitung](https://vision-videoschool.eu/?page_id=6499)

Hier finden Sie weitere Unterkapitel zur Vor- und Nachbereitung einer Filmproduktion.

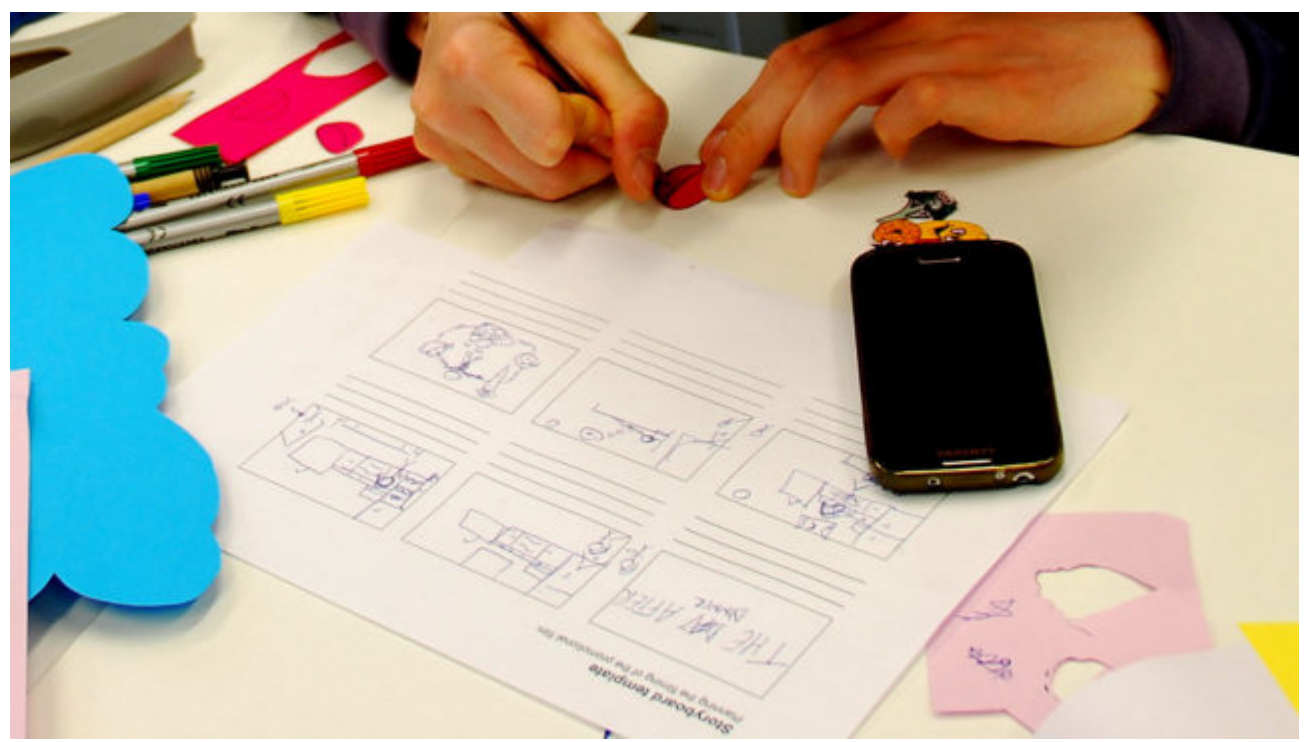

### [Ein Exposé, ein Drehbuch, ein Storyboard und](https://vision-videoschool.eu/?page_id=1296) [einen Drehplan verfassen](https://vision-videoschool.eu/?page_id=1296)

Einführung Angefangen bei Spielfilmen und Dokumentationen bis hin zu Reality-TV-Shows mit Drehbuch versucht jeder Film und jedes Video, eine Geschichte zu erzählen. In diesem Kapitel wirst du lernen, wie du ein Exposé schreibst und ein Drehbuch oder...

[Weiterlesen](https://vision-videoschool.eu/?page_id=1296)

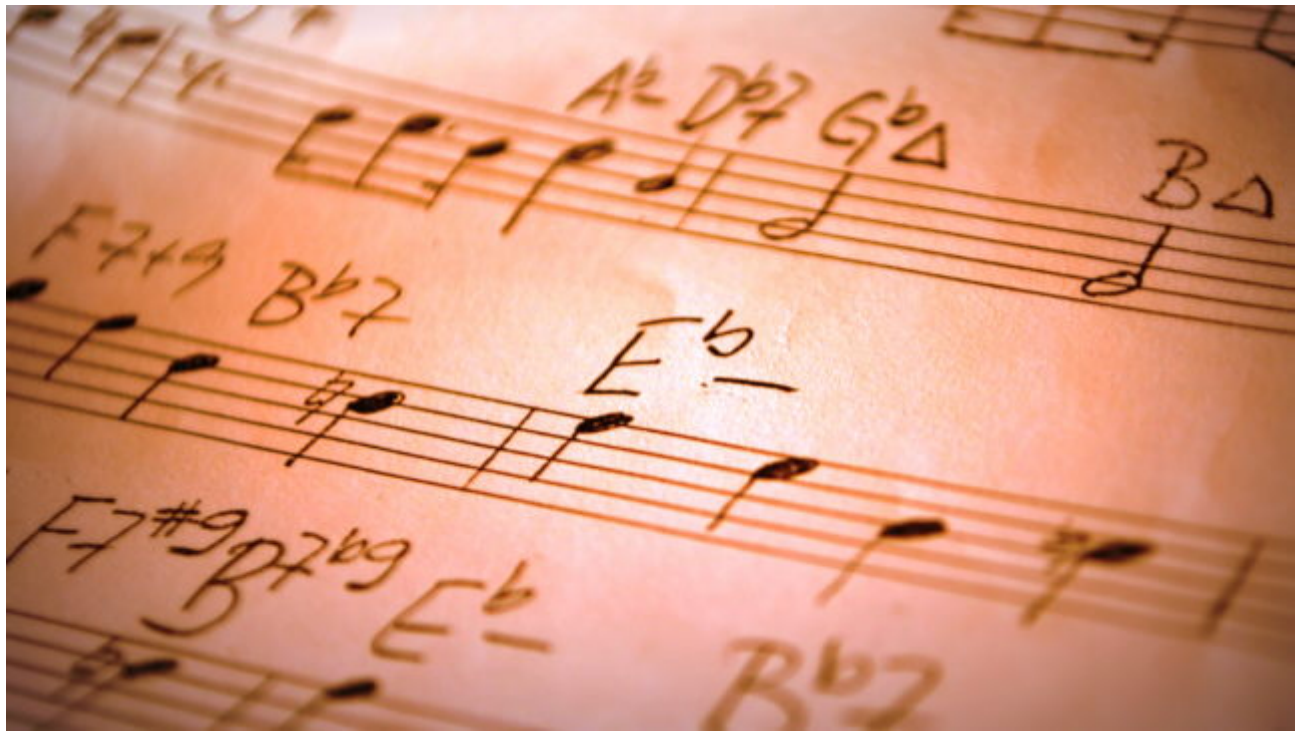

## [Ton, Musik und Soundeffekte](https://vision-videoschool.eu/?page_id=172)

Einführung In diesem Kapitel wirst du lernen, wie man den Ton für verschiedene Filmarten aufnimmt. Es gibt einen Überblick über die Ausrüstung, die du nutzen kannst, sowie Tipps und Tricks für den Umgang mit häufigen Problemen bei der Tonaufnahme. ...

[Weiterlesen](https://vision-videoschool.eu/?page_id=172)

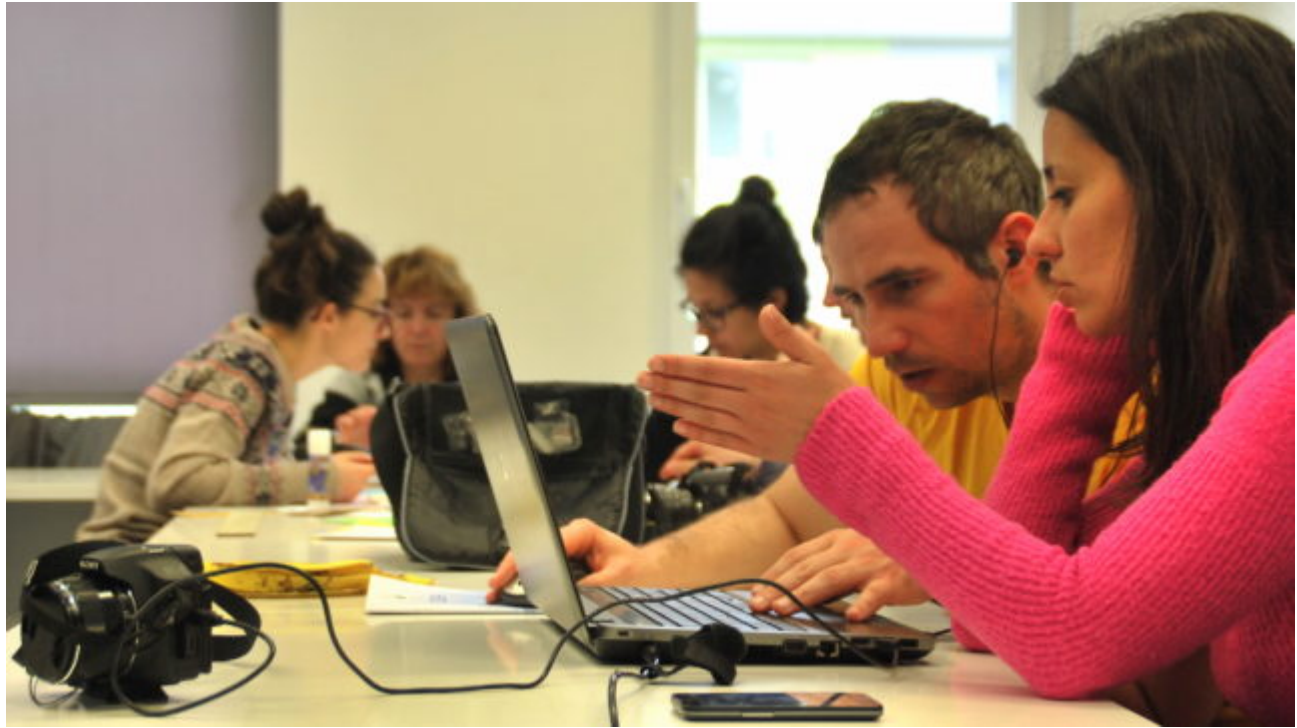

### **[Videoschnitt](https://vision-videoschool.eu/?page_id=996)**

Einführung Nach dem Filmen folgt der Filmschnitt. Die Nachbearbeitung jedes Films kann mit Schnittprogrammen für den Computer oder auch mit Apps für Smartphone und Tablet erfolgen. Oftmals liefern die Hersteller der Kameras, Smartphone und Tablet... [Weiterlesen](https://vision-videoschool.eu/?page_id=996)

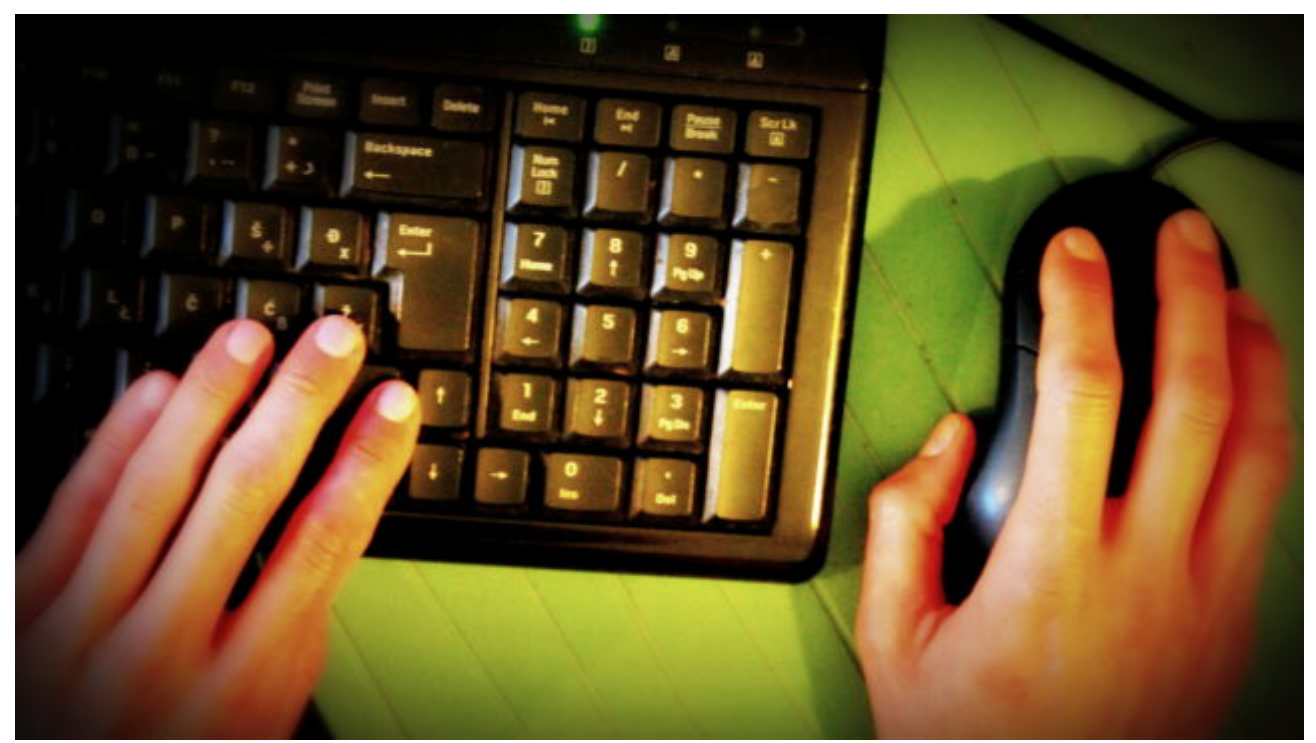

#### [Kostenlose Programme und Medien für die](https://vision-videoschool.eu/?page_id=913) **[Videoproduktion](https://vision-videoschool.eu/?page_id=913)**

Einführung Es gibt heutzutage sehr viele Online-Communitys , die Bild- und Videobearbeitungsprogramme entwickeln, Sounds und Musik schaffen und diese Ressourcen der Welt kostenfrei zur Verfügung stellen. Es sind großartige Ressourcen, die du dazu...

[Weiterlesen](https://vision-videoschool.eu/?page_id=913)

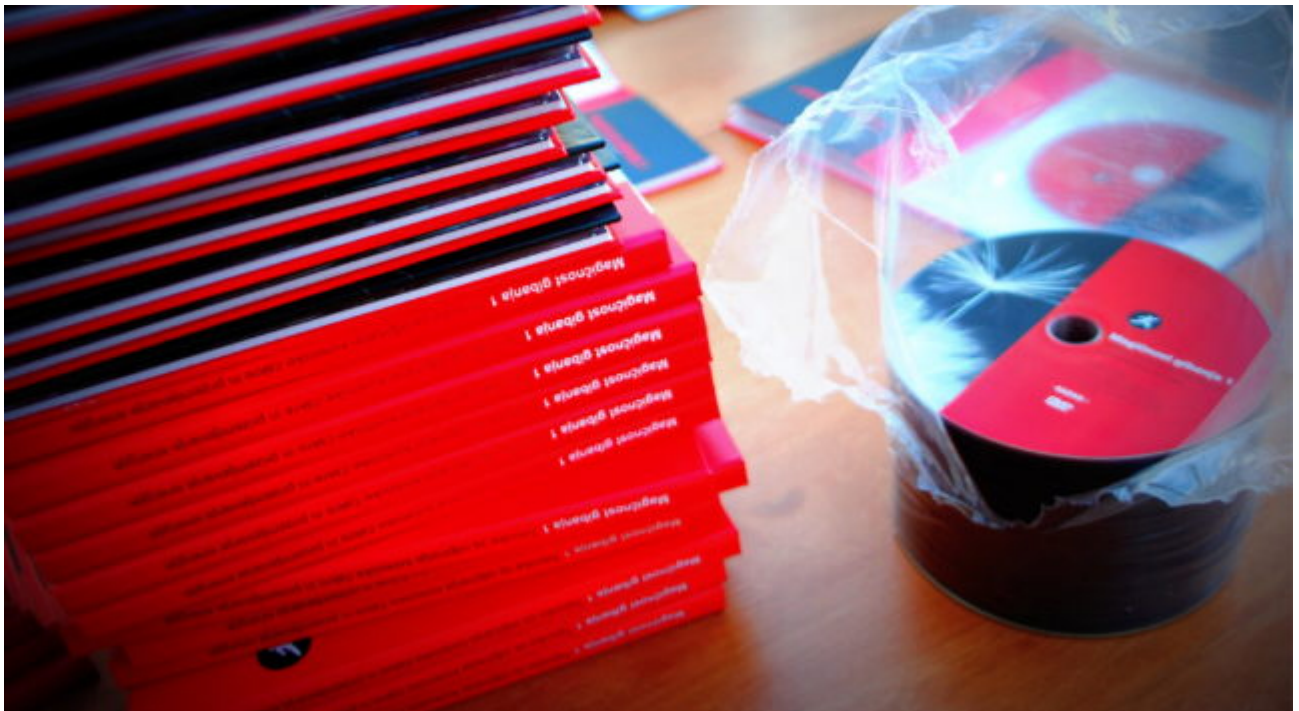

#### [Einen Film veröffentlichen: DVD erstellen, Upload](https://vision-videoschool.eu/?page_id=1002) [auf Videoplattformen, uvm.](https://vision-videoschool.eu/?page_id=1002)

Einleitung Euer Film ist fertig? Großartig! Was nun? Nun, es gibt immer noch ein paar Dinge, die ihr lernen

müsst, damit ihr auf eure Arbeit immer zugreifen könnt und mit jedem, den ihr wollt, teilen könnt. In diesem Kapitel geht es um die... [Weiterlesen](https://vision-videoschool.eu/?page_id=1002)